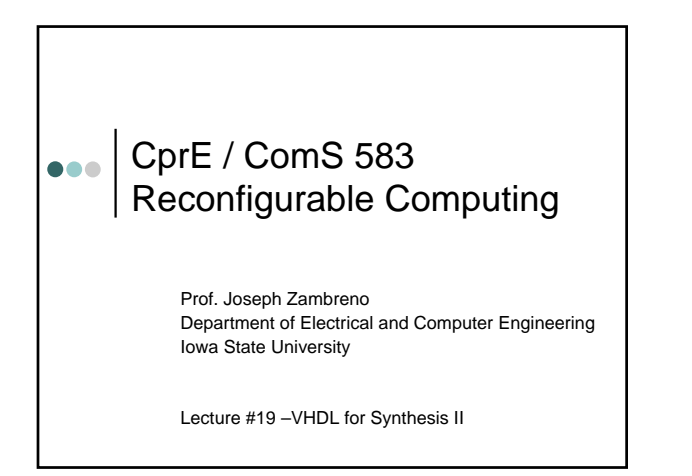

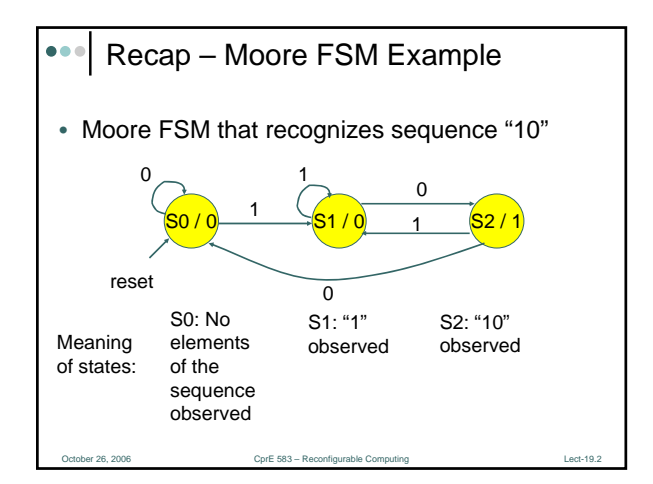

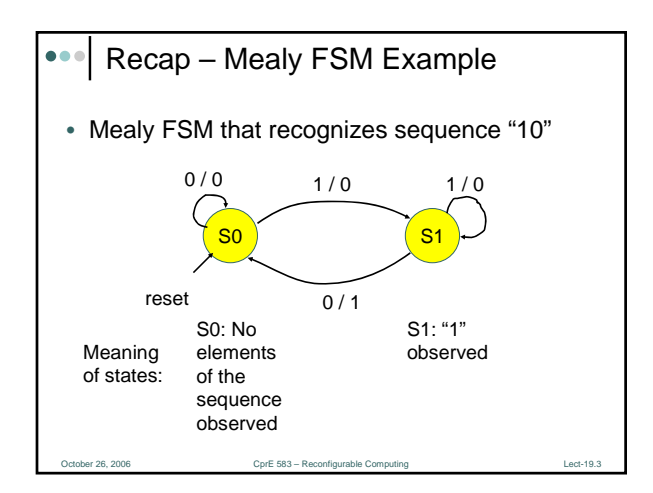

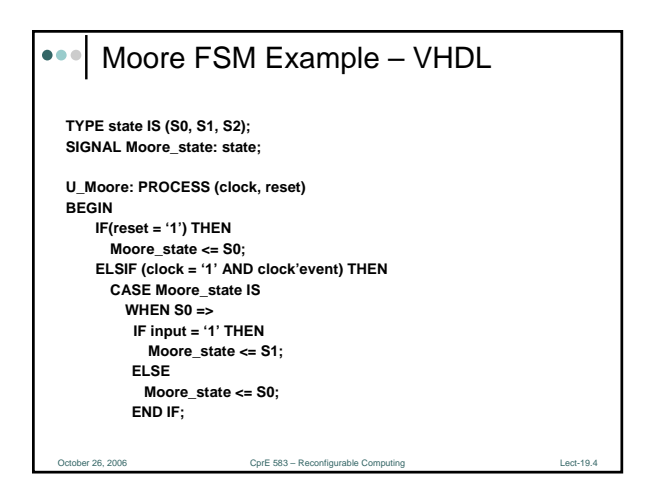

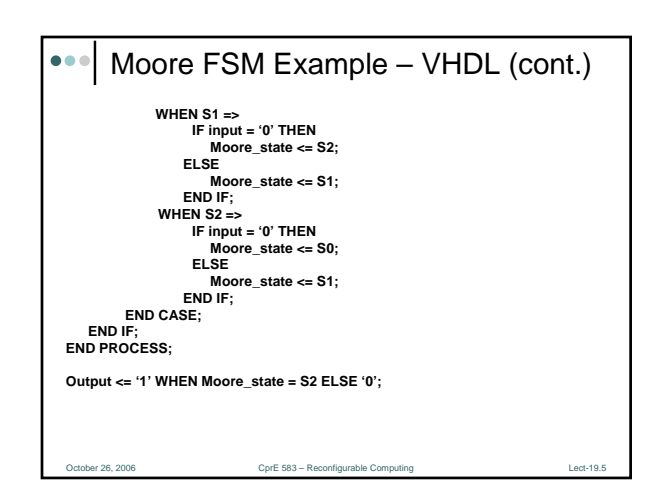

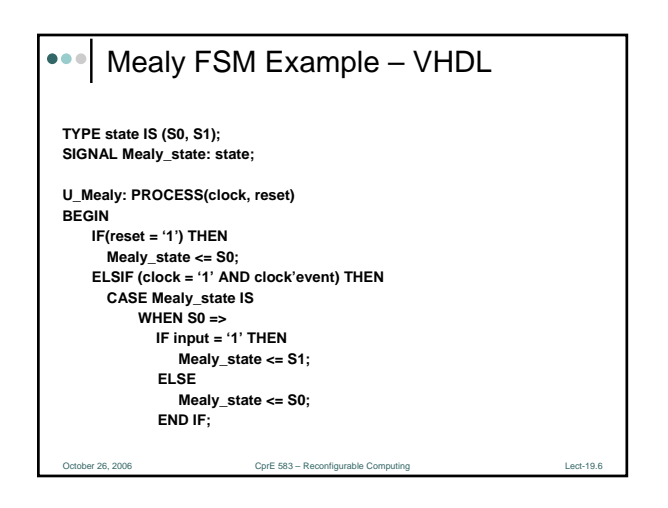

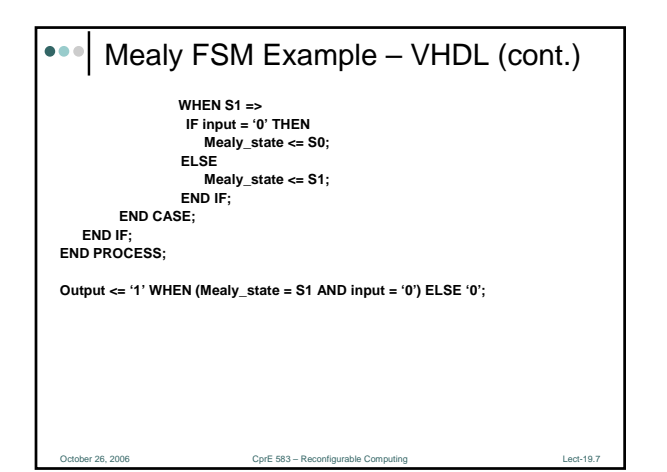

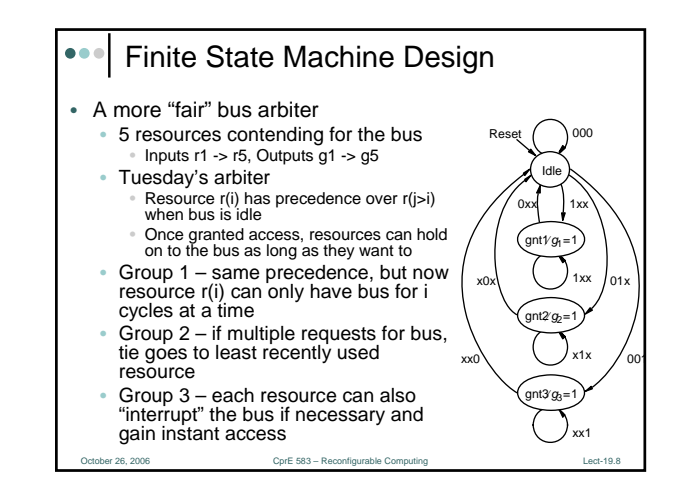

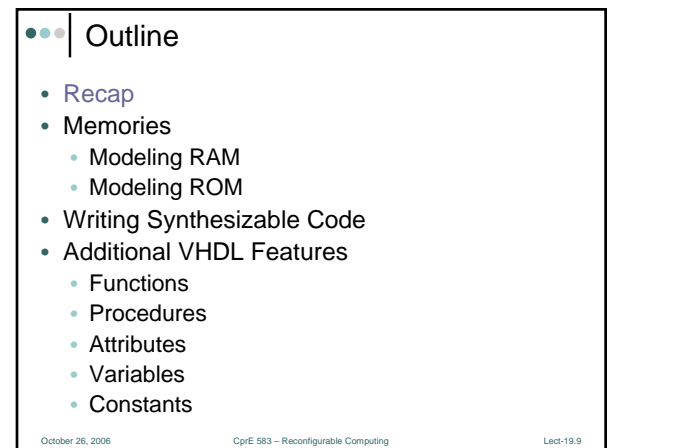

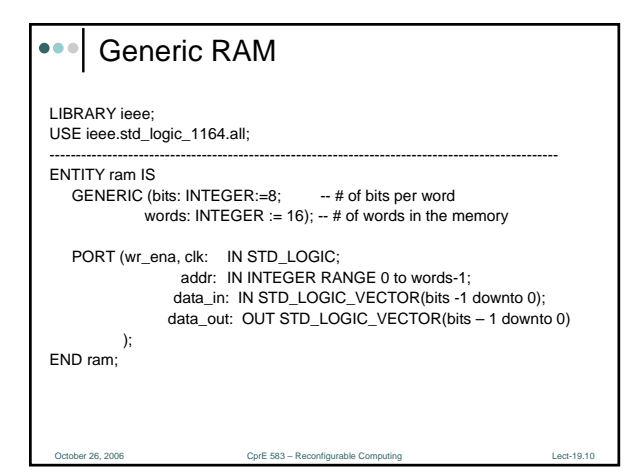

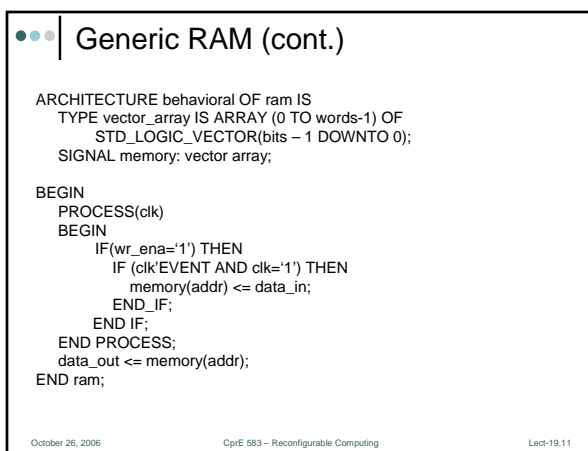

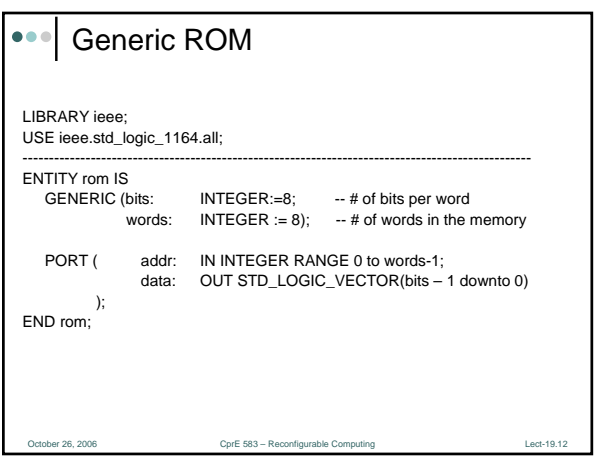

# or 26, 2006 Computing Computing Computing Computing Lectric Computing Lectric Computing Lectric Computing Lect<br>
and Computing Lectric Computing Lectric Computing Lectric Computing Lectric Computing Lectric Computing Lectri **Syntax:** CONSTANT name : type := value; **Examples:** CONSTANT high : STD\_LOGIC := '1'; CONSTANT datamemory : memory :=  $((X"00", X"02")$ ; **Constants** October 26, 2006 CprE 583 – Reconfigurable Computing Lect-19.14

## Constants – Features

- Constants can be declared in a PACKAGE, ENTITY, or ARCHITECTURE
- When declared in a PACKAGE, the constant is truly global, for the package can be used in several entities
- When declared in an ARCHITECTURE, the constant is local, i.e., it is visible only within this architecture
- When declared in an ENTITY, the constant can be used in all architectures associated with this entity

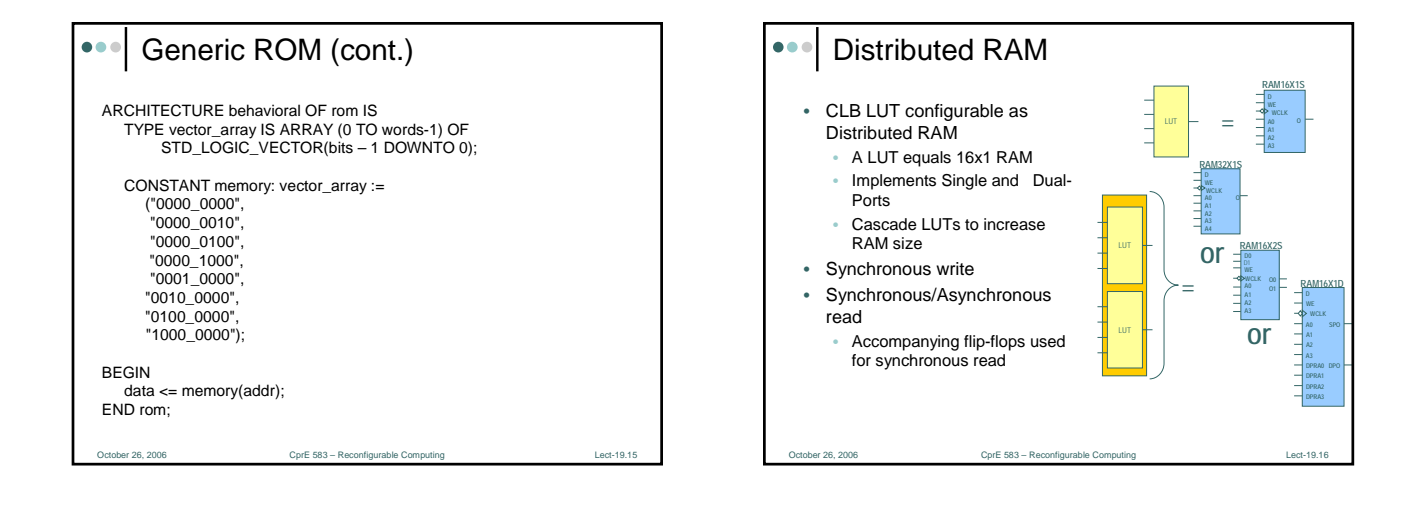

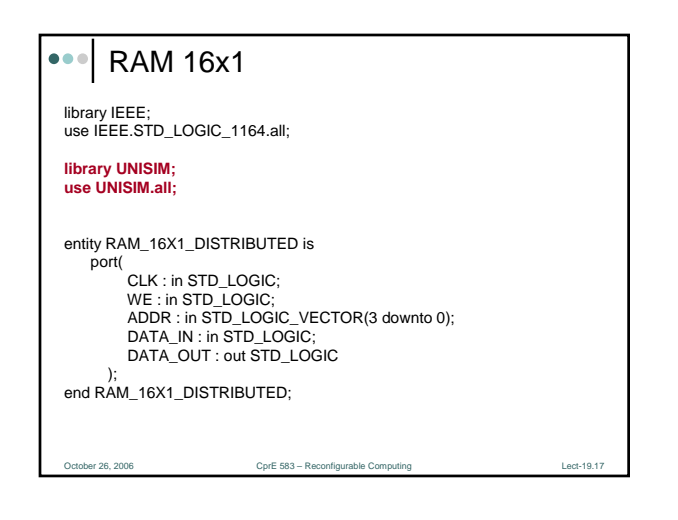

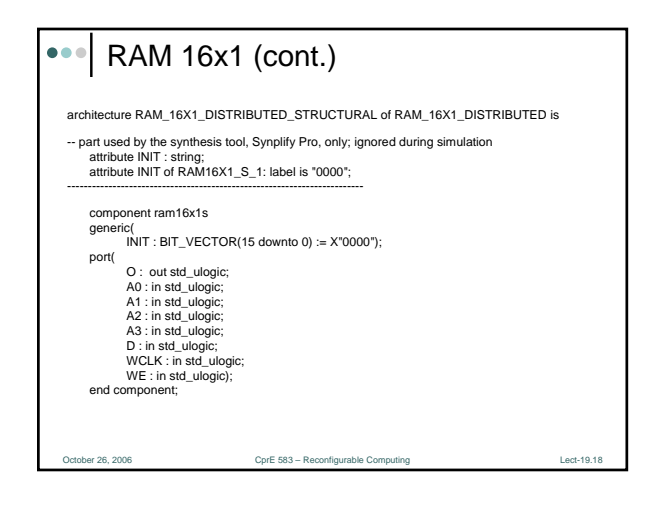

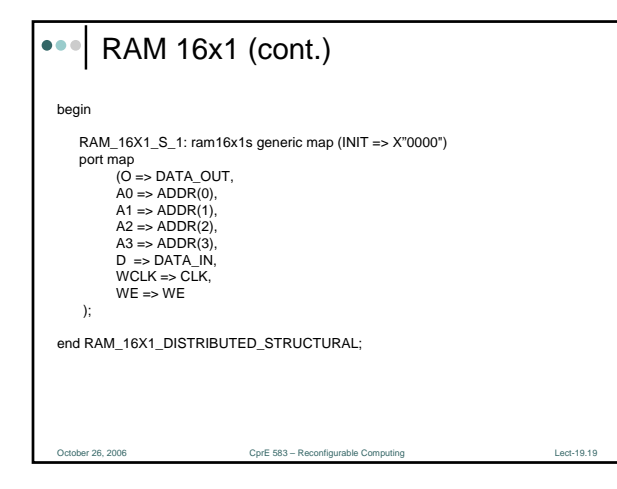

## Writing Synthesizable Code

- For combinational logic, use only concurrent statements
	- Concurrent signal assignment  $(\Leftarrow)$
	- Conditional concurrent signal assignment (when-else)
	- Selected concurrent signal assignment (withselect-when)
	- Generate scheme for equations (for-generate)

October 26, 2006 CprE 583 – Reconfigurable Computing Contract 26, 2006 Lect-19.20

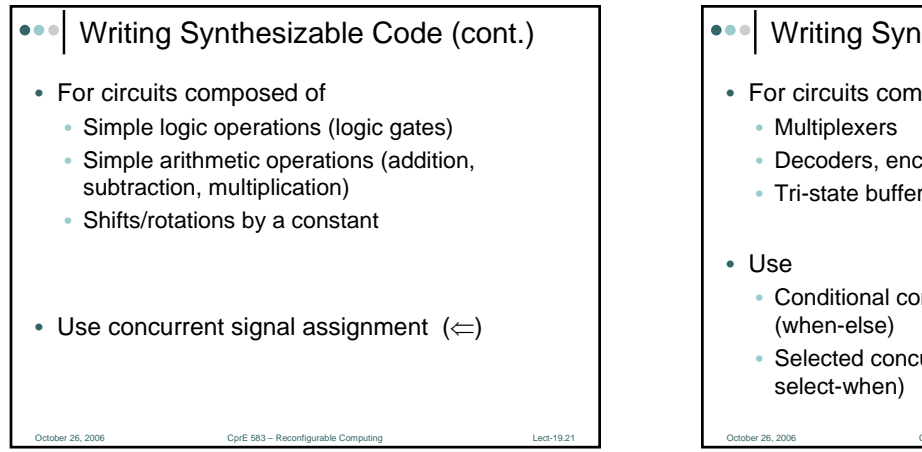

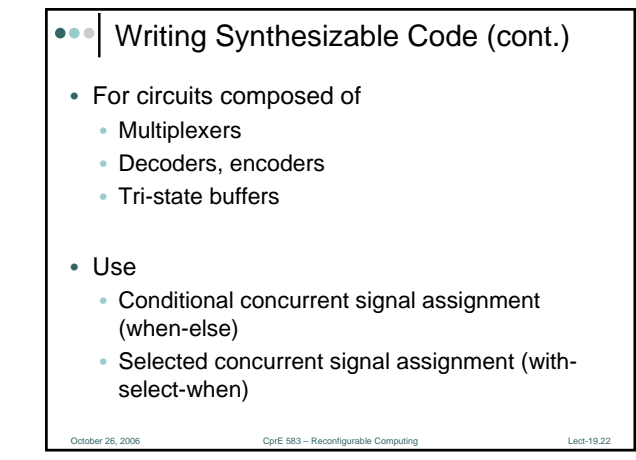

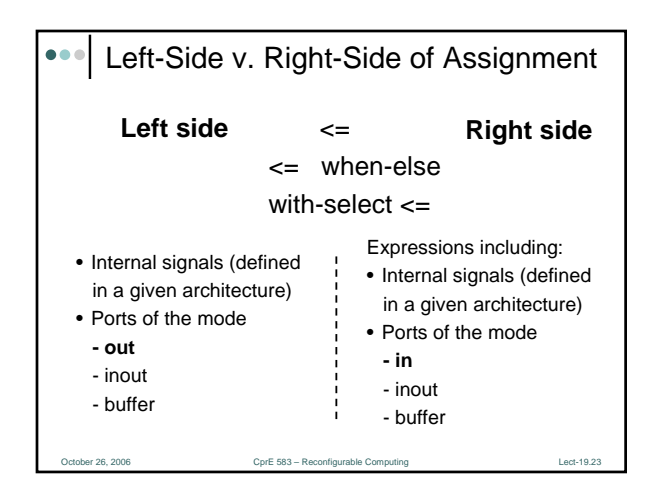

## Arithmetic Operations

- Synthesizable arithmetic operations:
	- Addition, +
	- Subtraction, -
	- Comparisons,  $>$ ,  $>$ =,  $<$ ,  $<$ =
	- Multiplication, \*
	- Division by a power of 2, /2\*\*6 (equivalent to right shift)

October 26, 2006 CprE 583 – Reconfigurable Computing Lect-19.24

• Shifts by a constant, SHL, SHR

## Arithmetic Operations (cont.)

- The result of synthesis of an arithmetic operation is a
	- Combinational circuit
	- Without pipelining
- The exact internal **architecture** used (and thus delay and area of the circuit) may depend on the **timing constraints** specified during synthesis (e.g., the requested maximum clock frequency)

October 26, 2006 CprE 583 – Reconfigurable Computing Lect-19.25

## CprE 583 – Reconfigurable Computing Lect-19.26 Operations on Numbers For operations on unsigned numbers • **USE ieee.std\_logic\_unsigned.all** • Signals (inputs/outputs) of the type **STD\_LOGIC\_VECTOR** • Or, **USE ieee.std\_logic\_arith.all** • Signals (inputs/outputs) of the type **UNSIGNED** For operations on signed numbers • **USE ieee.std\_logic\_signed.all** • signals (inputs/outputs) of the type **STD\_LOGIC\_VECTOR** • Or, **USE ieee.std\_logic\_arith.all** • Signals (inputs/outputs) of the type **SIGNED** • Signed / Unsigned types behave exactly like STD\_LOGIC\_VECTOR • Also determine whether the number should be treated as a signed or unsigned number

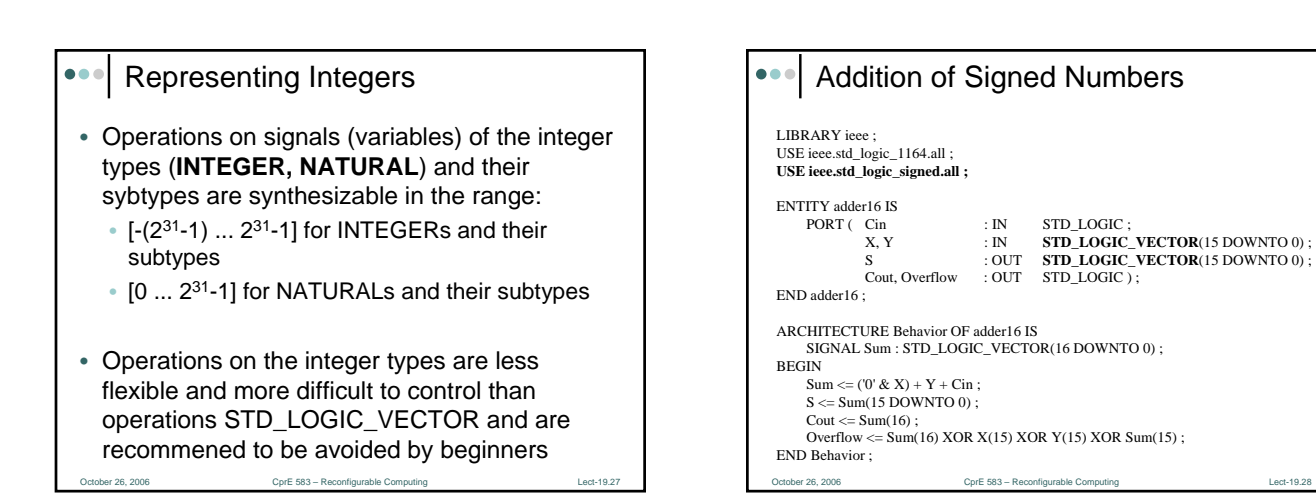

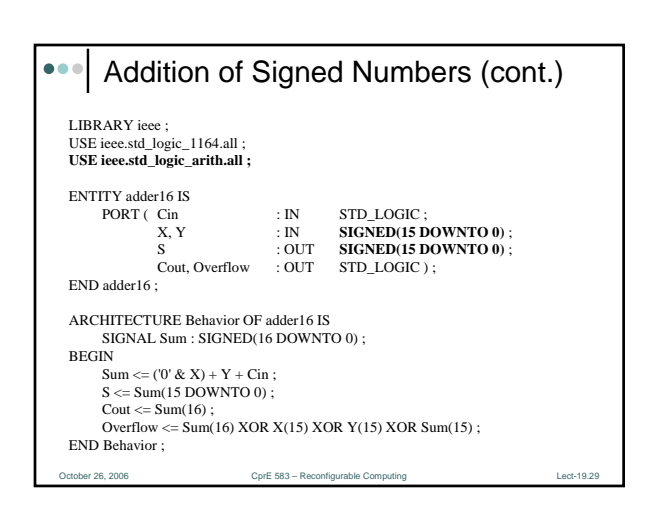

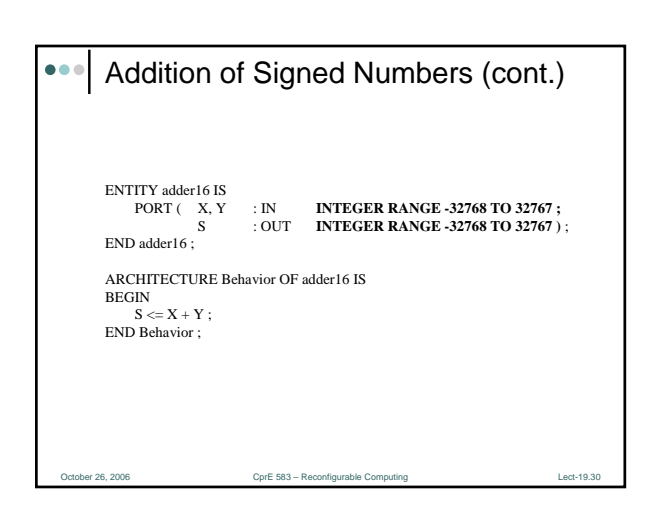

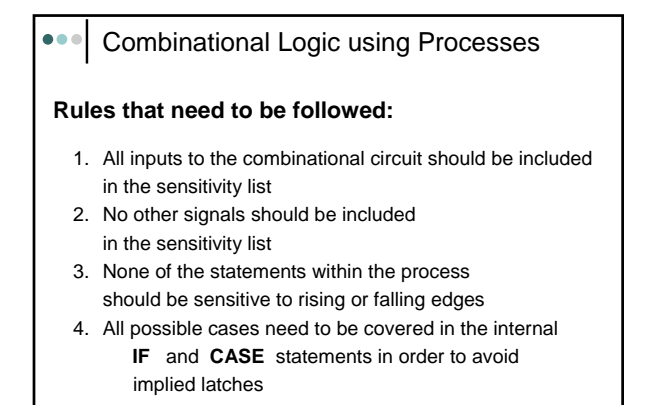

CprE 583 – Reconfigurable Comp

## oer 26, 2006 CprE 583 – Reconfigurable Computing Lect-19.32 **Using ELSE Using default values AeqB <= '0' ;** IF  $A = B$  THEN **AeqB <= '1' ;** IF A = B THEN **AeqB <= '1' ; ELSE AeqB <= '0' ;** Covering the IF Statement

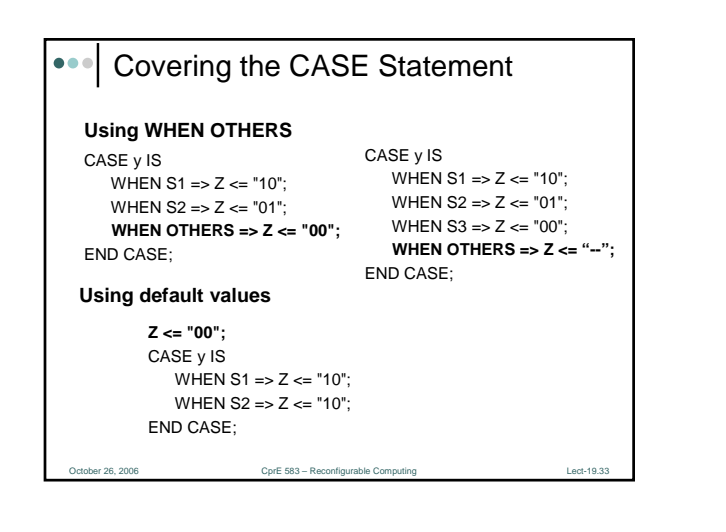

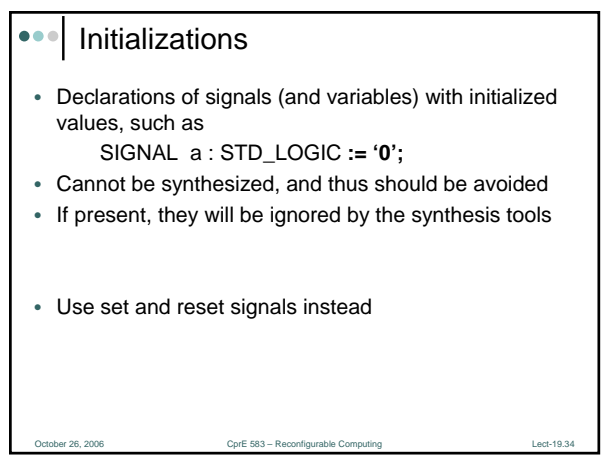

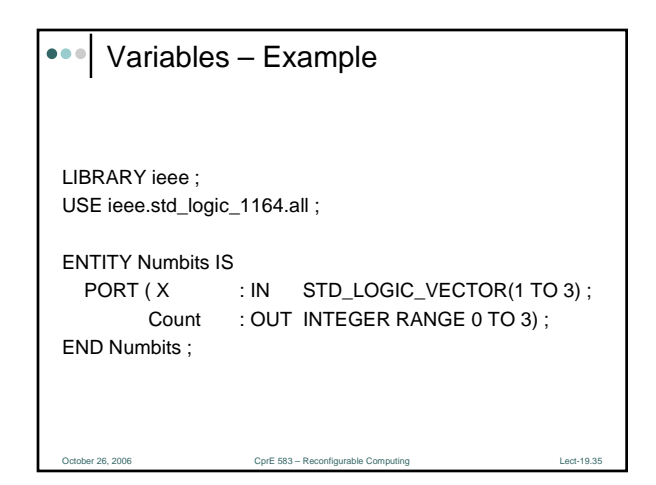

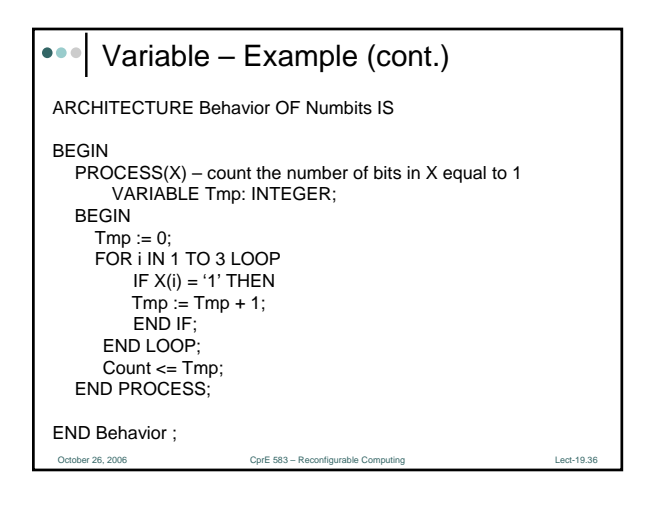

### Variables – Features

- Can only be declared within processes and subprograms (functions & procedures)
- Initial value can be explicitly specified in the declaration
- When assigned take an assigned value immediately
- Variable assignments represent the desired behavior, not the structure of the circuit

October 26, 2006 CprE 583 – Reconfigurable Computing Lect-19.37

• Should be avoided, or at least used with caution in a synthesizable code

## CorE 583 – Reconfi Variables vs. Signals LIBRARY IEEE; USE IEEE.STD\_LOGIC\_1164.all; ENTITY test\_delay IS PORT( clk : IN STD\_LOGIC; in1, in2 : IN STD\_LOGIC; var1\_out, var2\_out : OUT STD\_LOGIC; sig1\_out : BUFFER STD\_LOGIC; sig2\_out : OUT STD\_LOGIC ); END test\_delay;

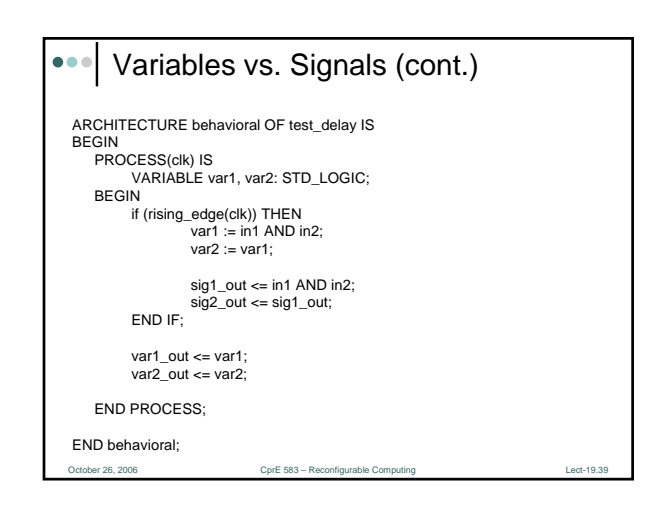

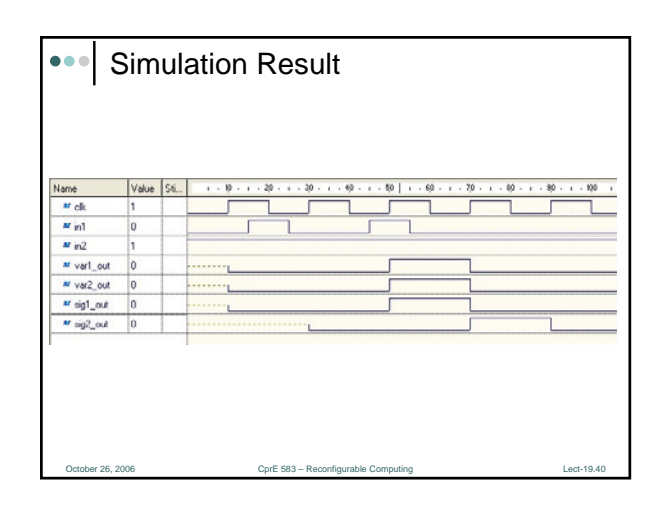

### Assert Statements

- Assert is a **non-synthesizable** statement whose purpose is to write out messages on the screen when problems are found during simulation
- Depending on the **severity of the problem**, the simulator is instructed to continue simulation or halt
- Syntax:
	- ASSERT condition [REPORT "message"] [SEVERITY severity\_level ];
	- The message is written when the condition is FALSE
	- Severity\_level can be: Note, Warning, Error (default), or Failure

October 26, 2006 CprE 583 – Reconfigurable Computing Lect-19.41

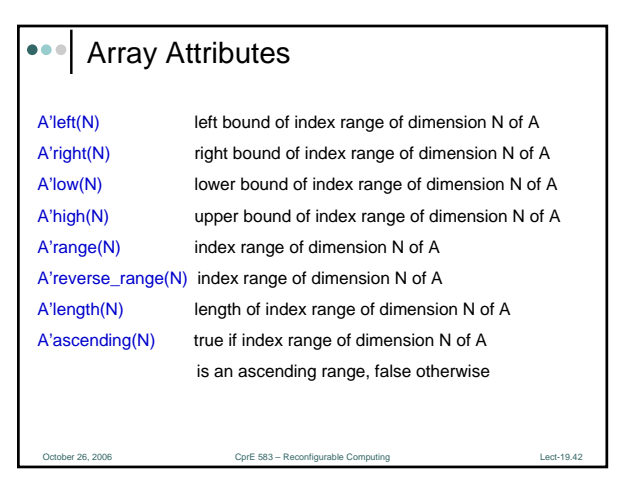

#### $\bullet\bullet$ Subprograms

- Include **functions** and **procedures**
- Commonly used pieces of code
- Can be placed in a library, and then reused and shared among various projects
- Use only sequential statements, the same as processes
- Example uses:
	- Abstract operations that are repeatedly performed
	- Type conversions

26, 2006 CprE 583 – Rec

#### $\bullet\bullet$ Functions – Basic Features

- Always return a single value as a result
- Are called using formal and actual parameters the same way as components
- Never modify parameters passed to them
- Parameters can only be constants (including generics) and signals (including ports);
- Variables are not allowed; the default is a CONSTANT • When passing parameters, no range specification should be included (for example no RANGE for INTEGERS, or TO/DOWNTO for STD\_LOGIC\_VECTOR)
- 
- Are always used in some expression, and not called on their own

October 26, 2006 CprE 583 – Reconfigurable Computing Lect-19.44

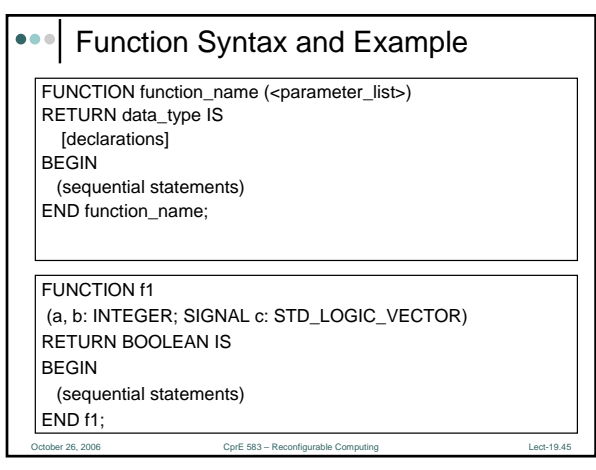

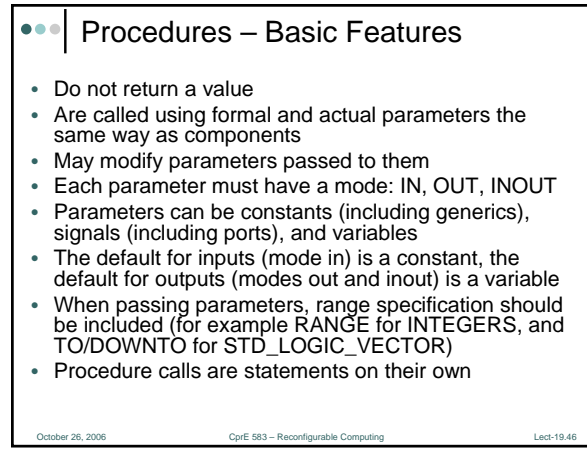

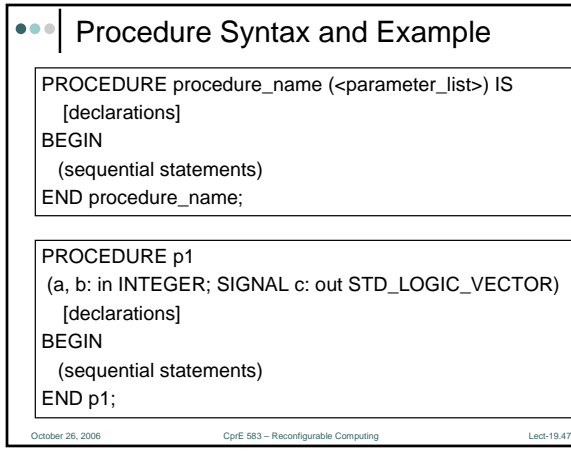